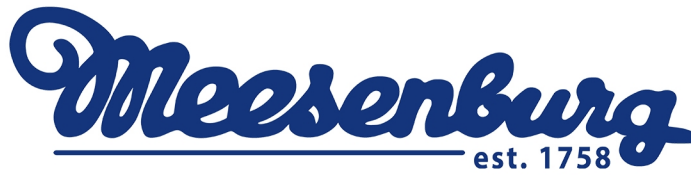

## Бланк заказа на москитную сетку плиссе MPH Harmony

Внимание! При выборе способа монтажа учитывайте положение ручки!

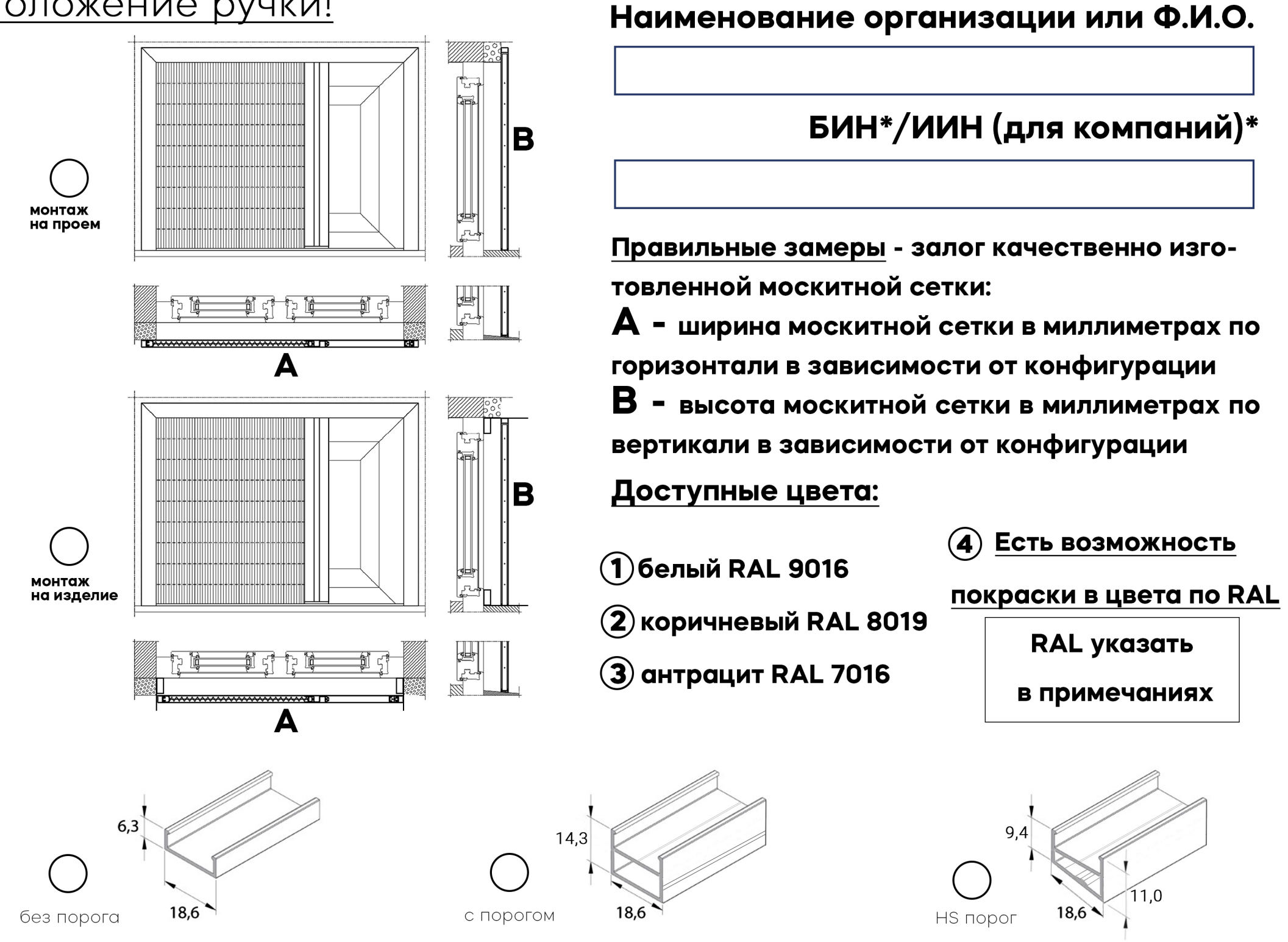

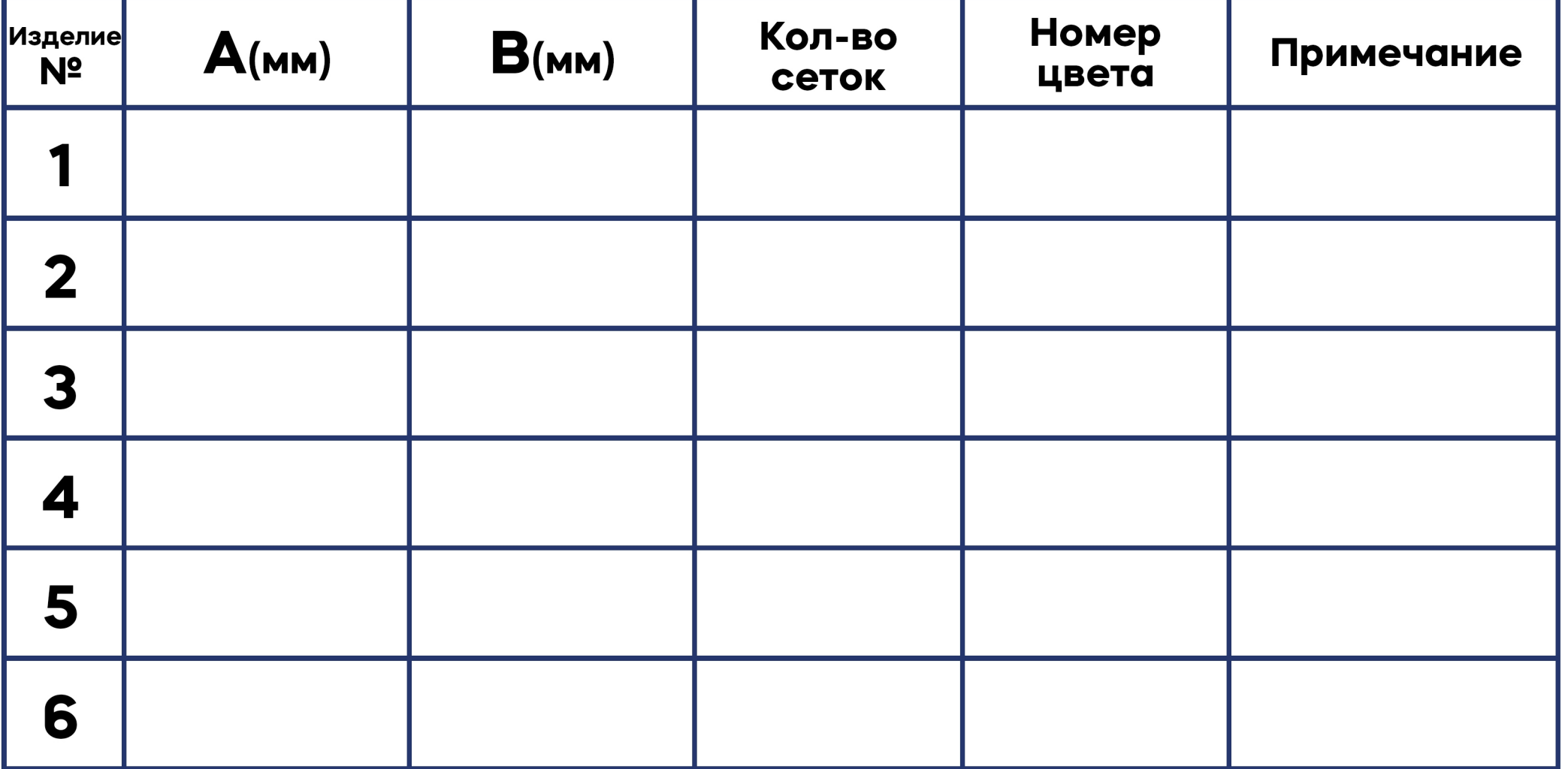

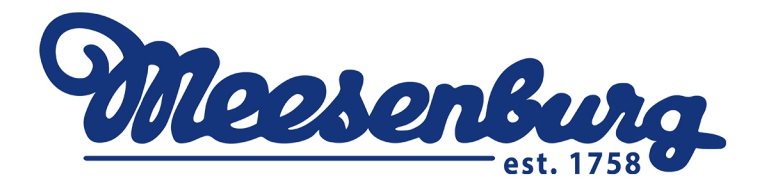

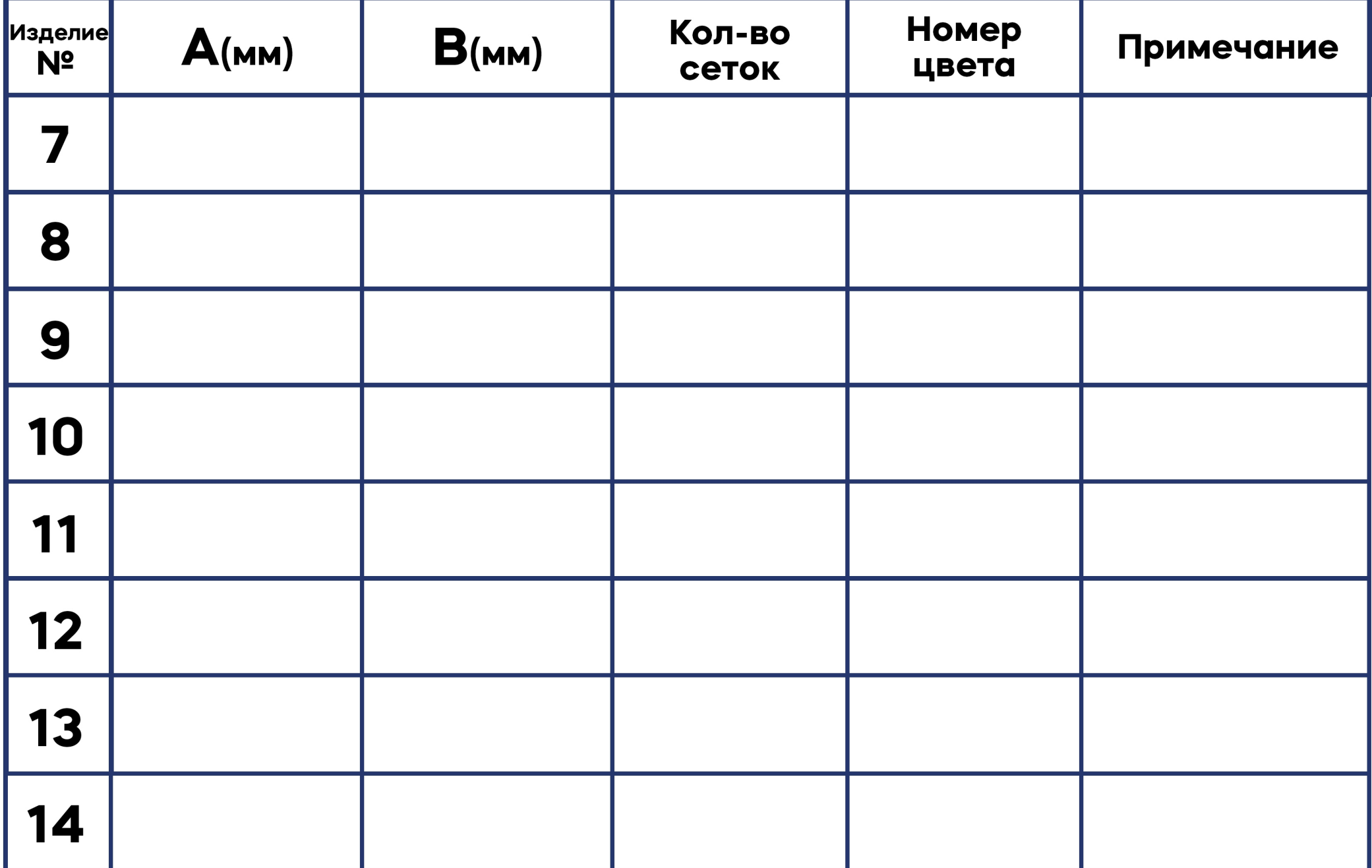

Менеджер Меезенбург

Заказчик